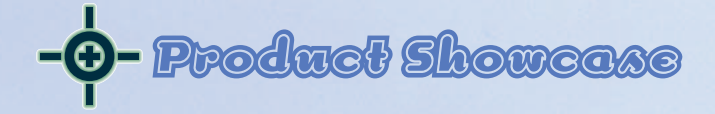

## アナログ、ISDNからCATV、ADSLまで活用できる

*Photo : Nakamura Tohru*

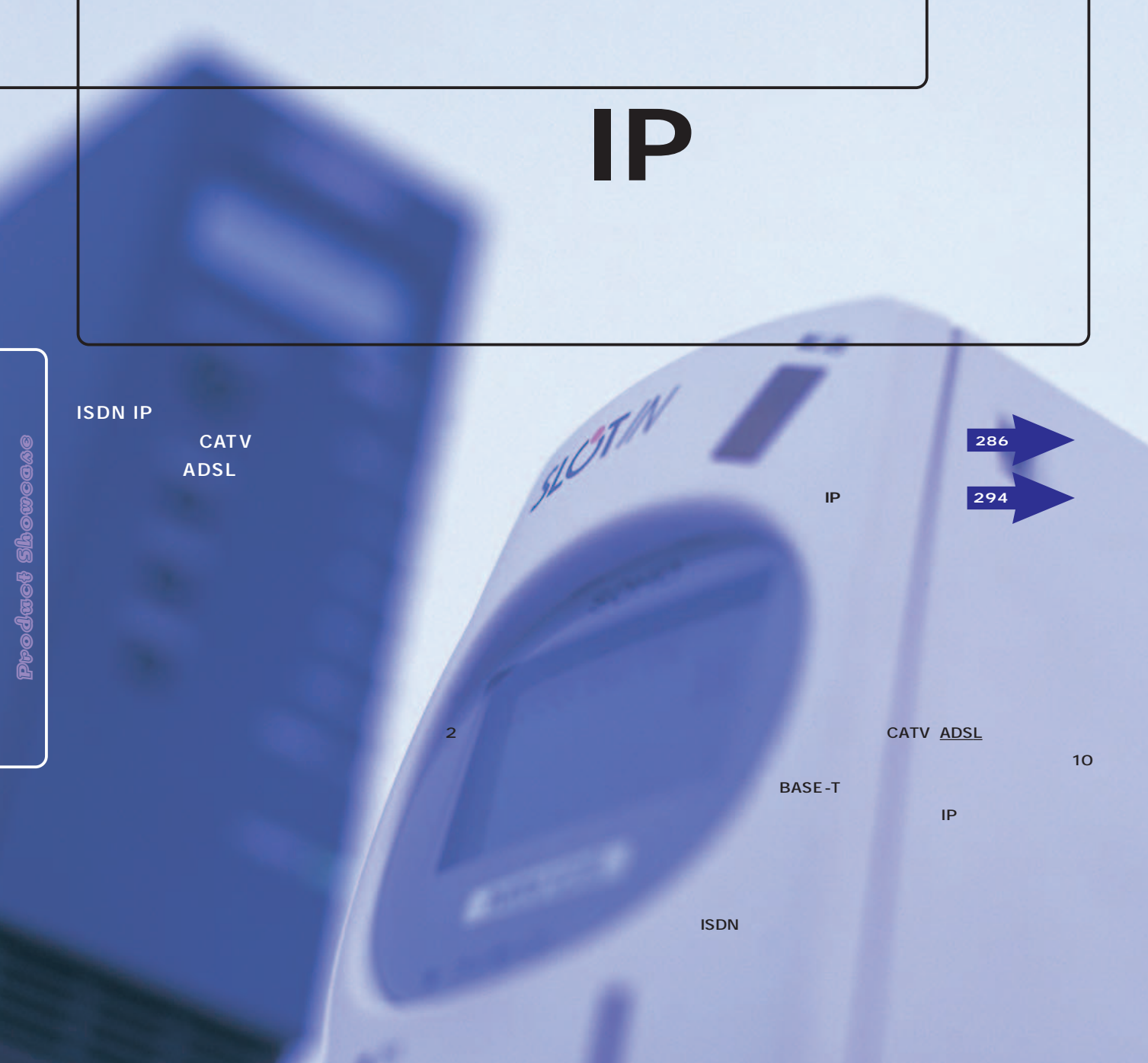

284 **INTERNET magazine 2000/4**

**ISDN** 

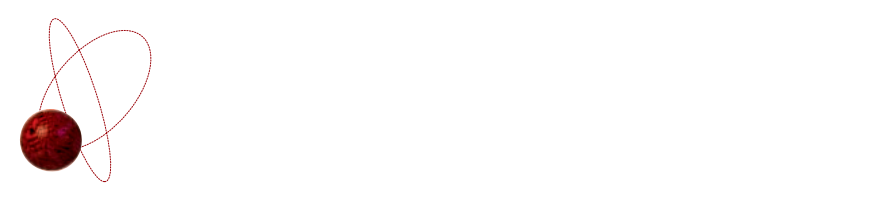

#### **NTT a**

**ISDN るi・アイプランである。これは、アクセスポイ トの電話番号(市内1番号のみ)を登録する 料金が最大60パーセント割引になるサービス**

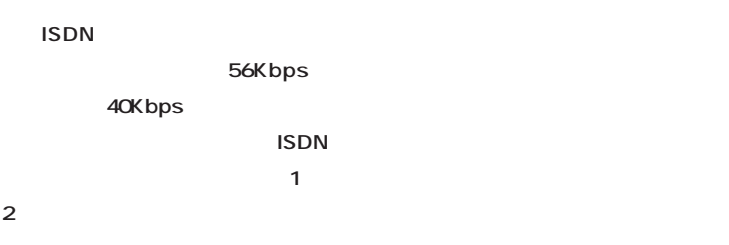

# また、<sub>東京</sub>大阪で<sub>特定</sub> **から、ルーターを使わない手はない。TAを使**

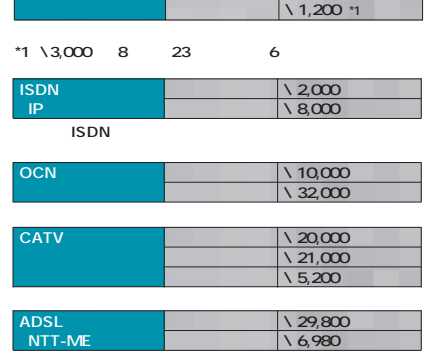

**ISDN**<br> **(i** 1200)<br> **EXECUTE:**<br> **1200**<br> **12,830** 

### **常時接続とISDN、**

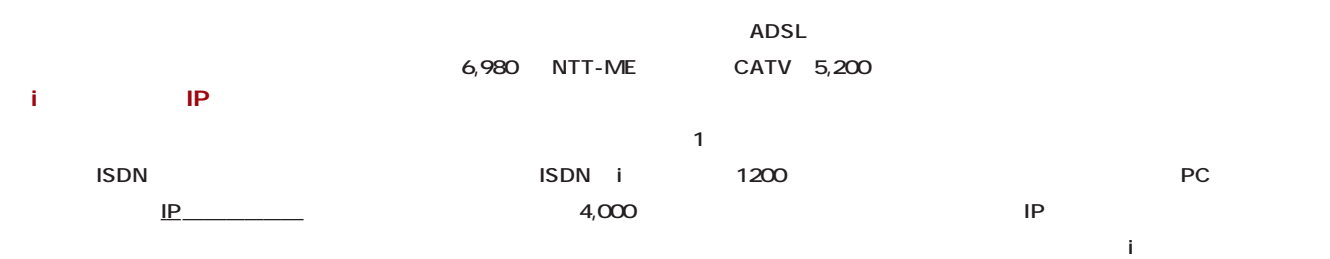

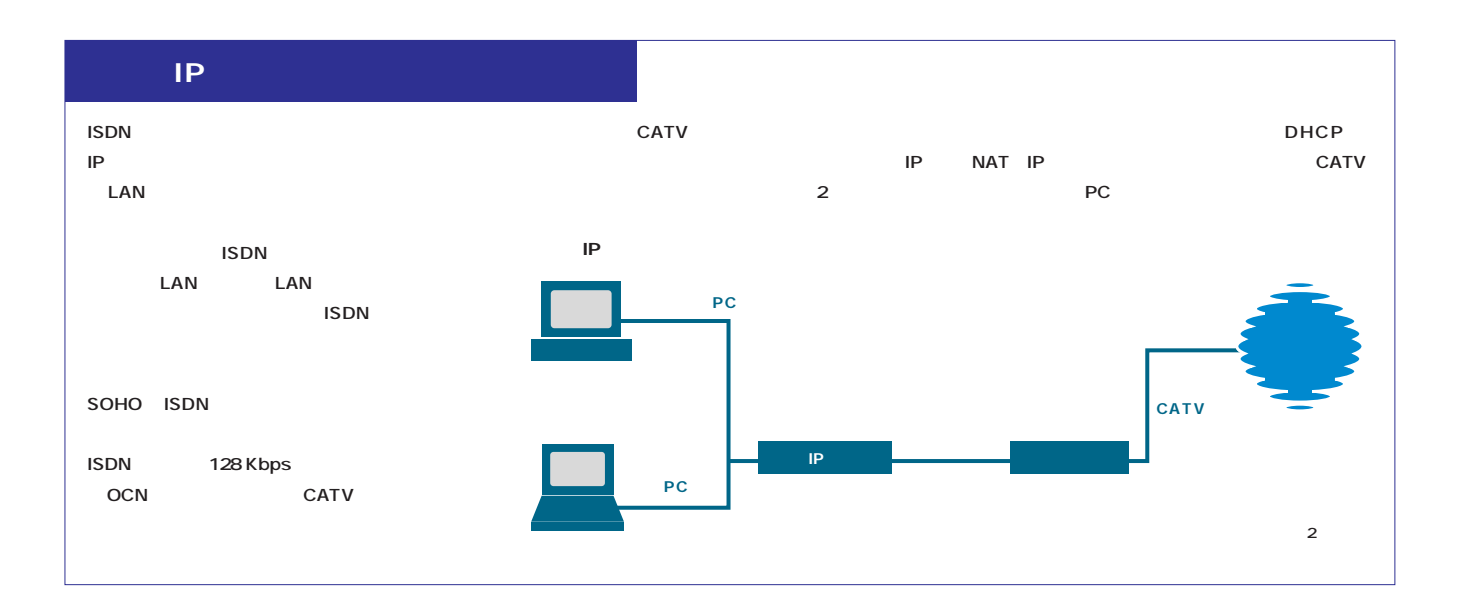

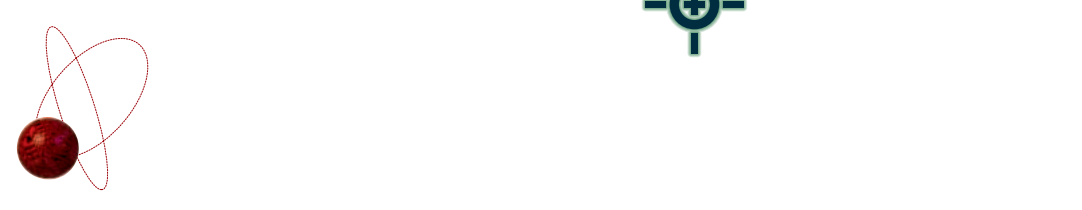

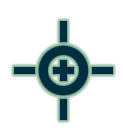

### **ISDN**

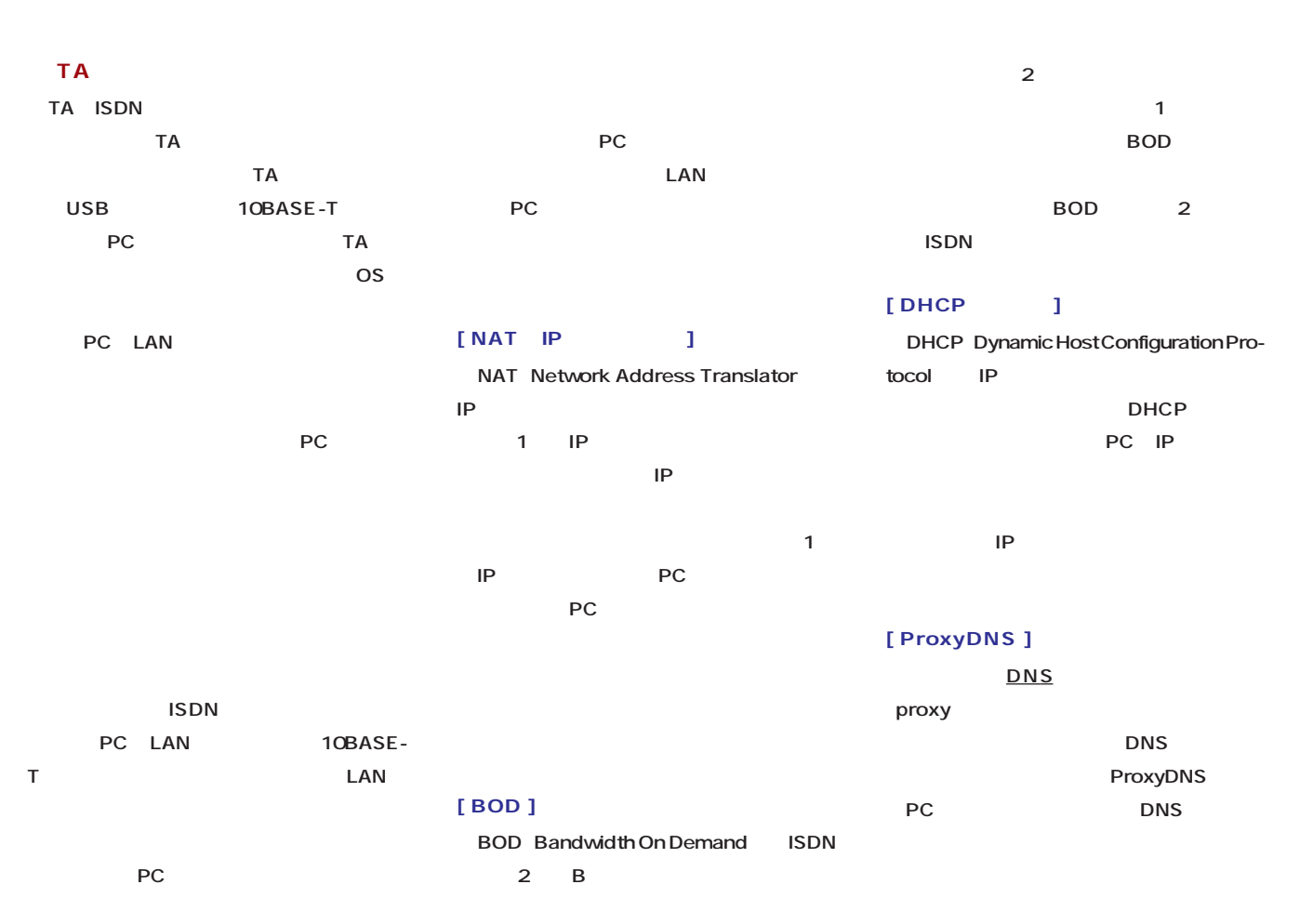

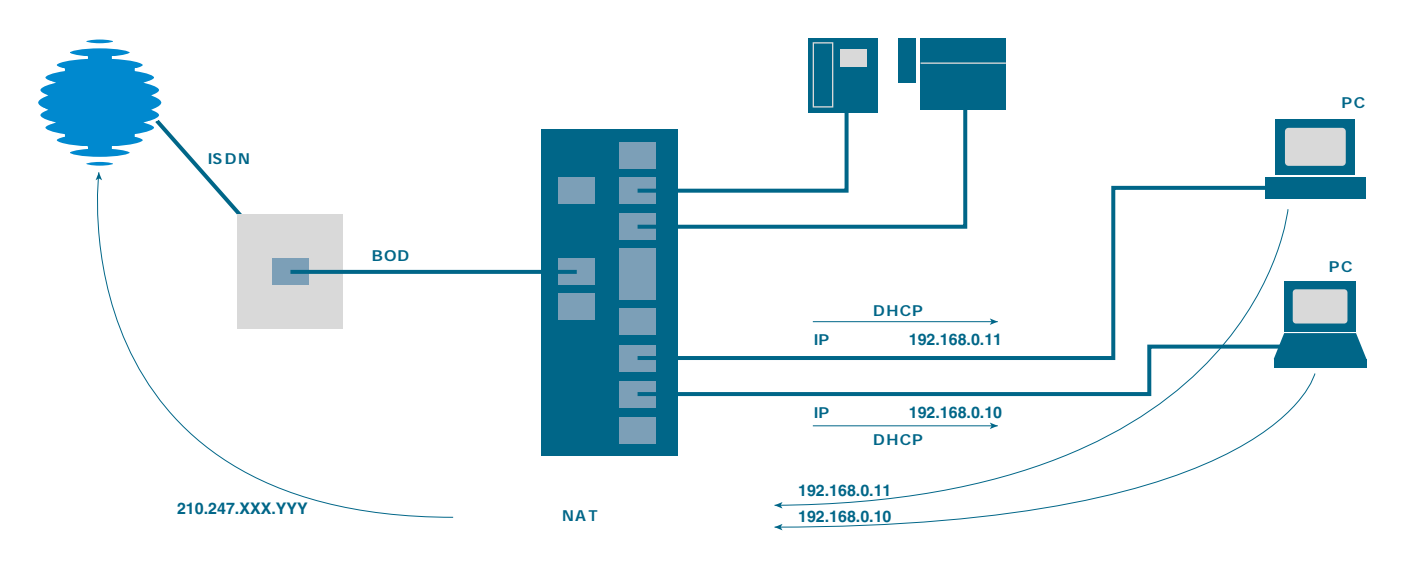

Product Showcase

Product Showcase

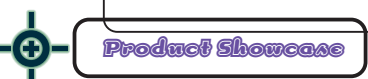

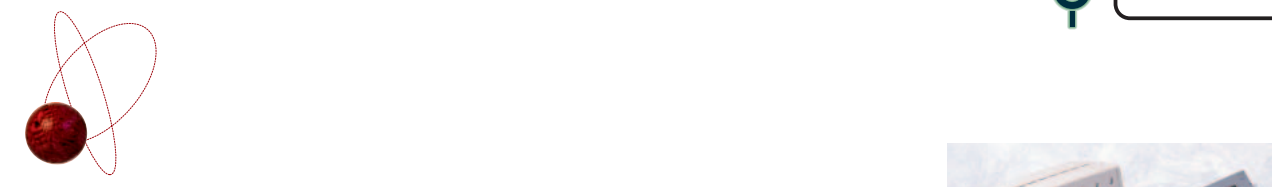

### **PIAFS 2.X LAN USB**

### **PIAFS 2.0/2.1**

PIAFS 2.X PIAFS **PHS** PIAFS 1.X 32Kbps

PIAFS 2.X 64Kbps **a** PHS **ISDN** 

**PHS NTT PIAFS 2.0** DDI PIAFS 2.1

**PIAFS 2.1 PIAFS** 

**PC PHS スのデスクトップPCに接続するためのもの** LAN

LAN **サネットケーブル(カ 5 をPCまで配 LAN PC** 2Mbps LAN

**1** 15万円台前半で発売されるように **LAN** 

**LAN** 

LAN

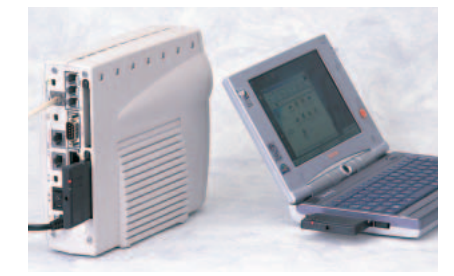

**MN128-SOHO Slotin LAN PC MN128 SS-LAN Card** 

#### USB

PC<sub>us</sub> USB USB TA **USB USB** トには<sub>レー</sub>トPC はならない **USB** PC LAN **USB PC** イーサネットには<sub>な</sub>いと思います。 **のファイルやプリンターの共有もできる。USB**

**12Mbps** 

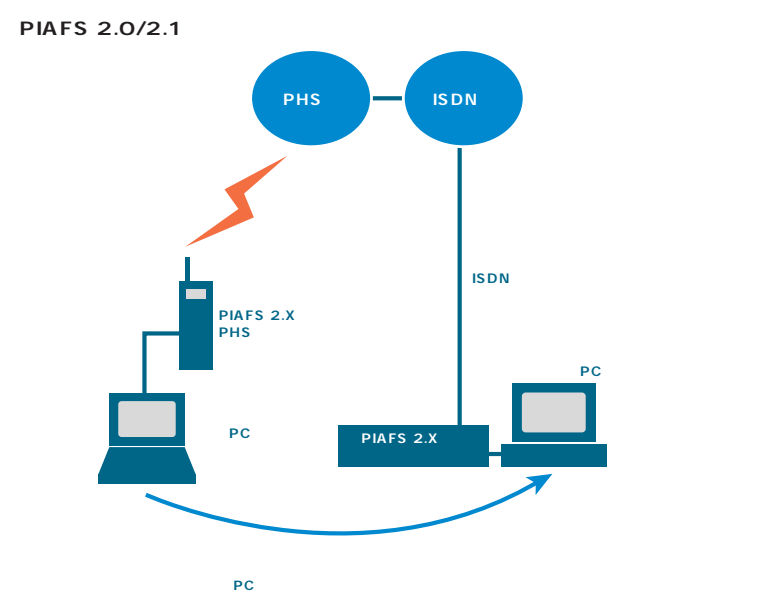

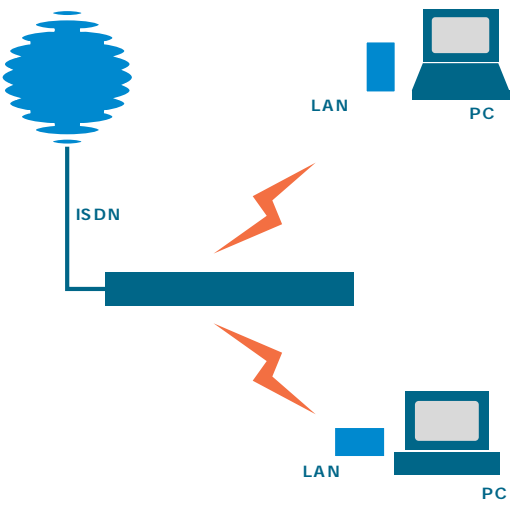

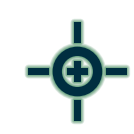

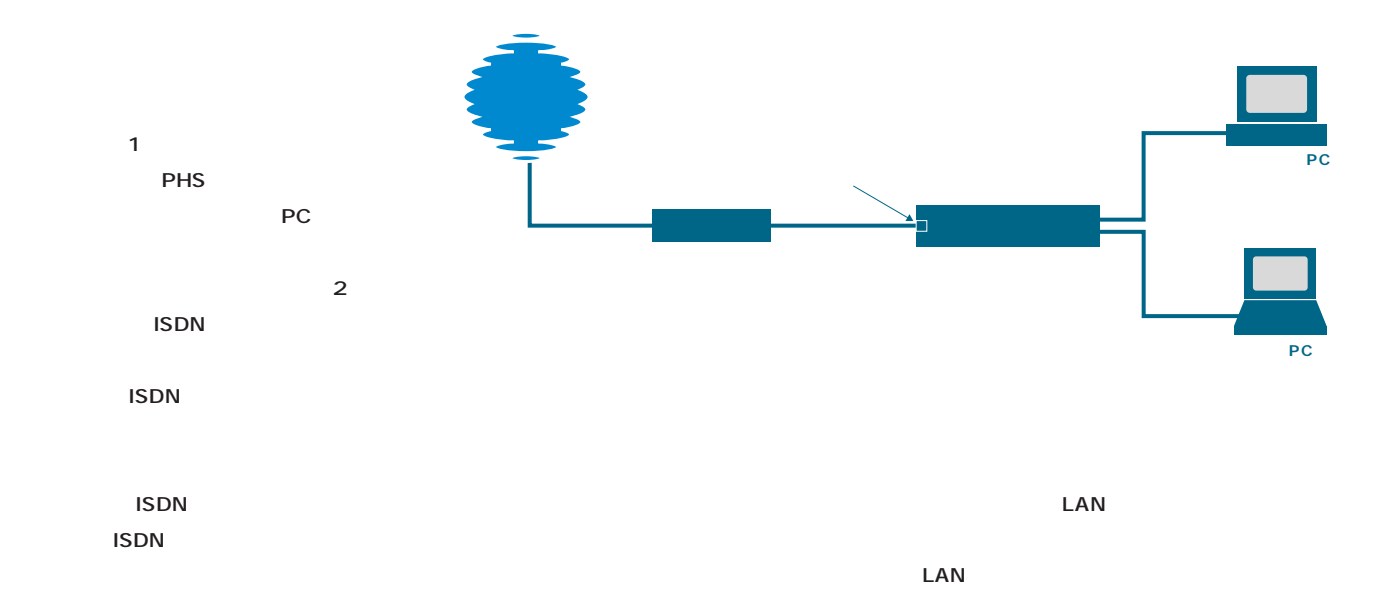

LED

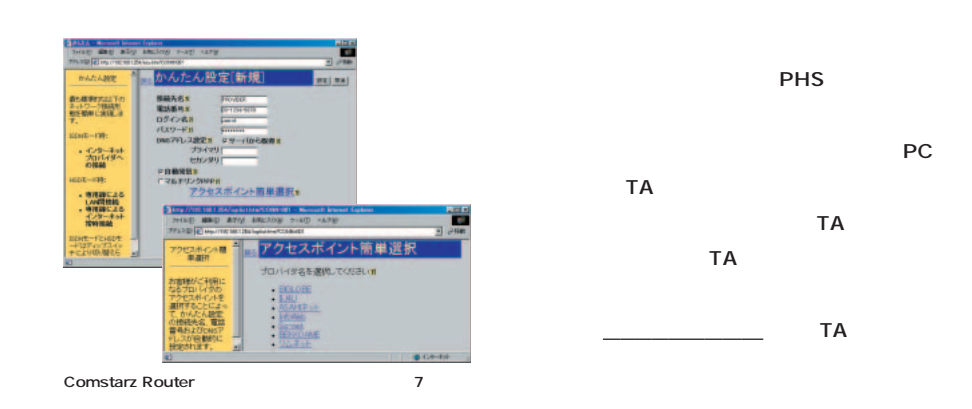

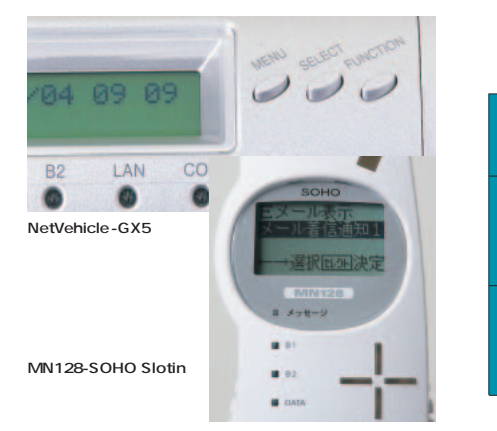

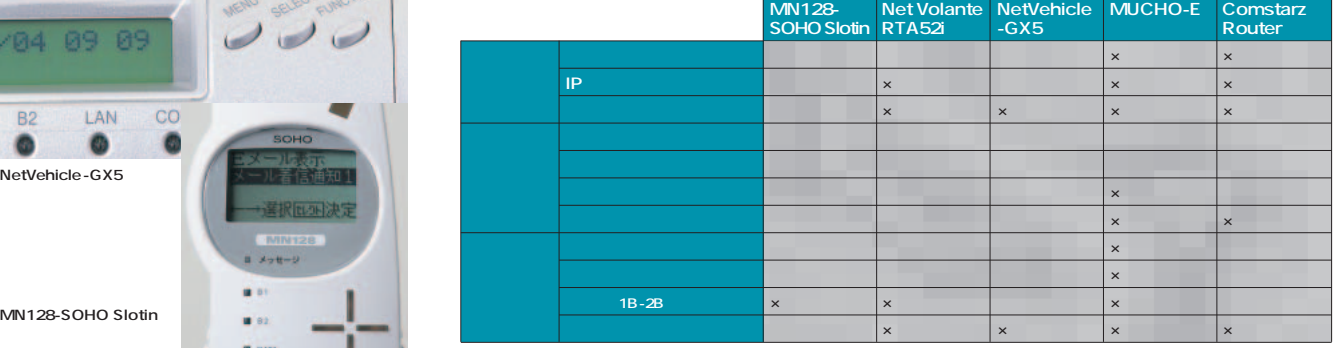

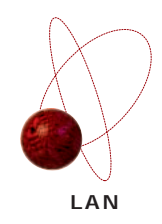

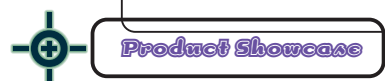

**無線LANへの対応など常に先進の機能を提供するNTT-MEのMN128-SOHO Slotinをはじめとして、円熟期**

## LAN **MN128-SOHO Slotin**

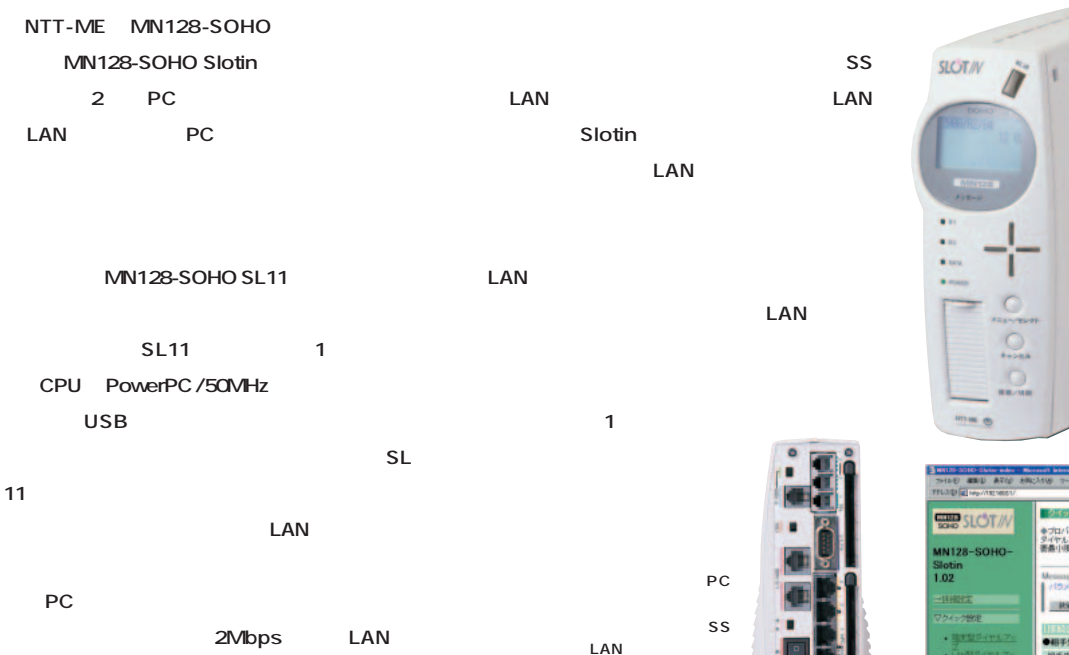

59,800 W78×D210×H180 mm 0120-128-064 **www.ntt-me.co.jp/mn128/**

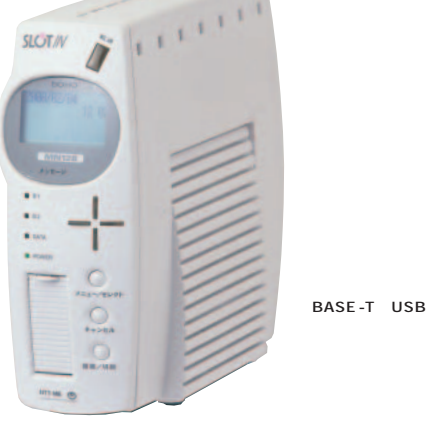

**下 の扉 の中 には、1 0**

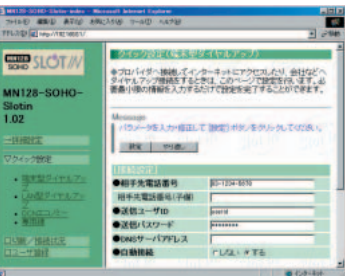

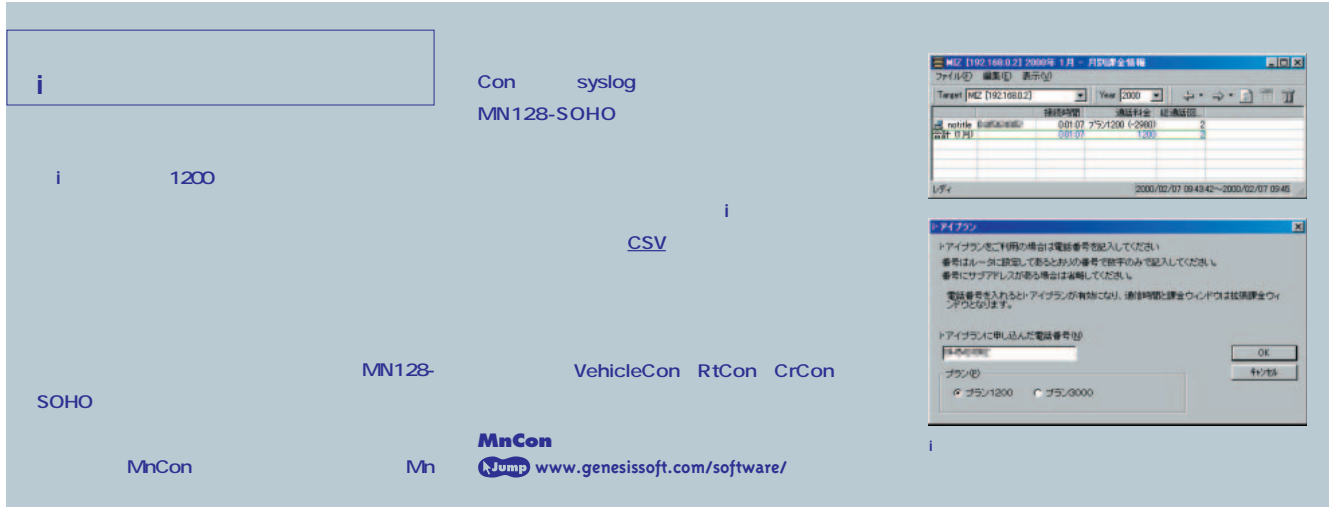

**MN128 SS-LAN Card 12,800** 11Mbps LAN

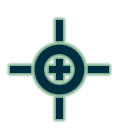

# **NetVolante RTA52i**

49,800  $W74 \times D130 \times H197$  mm 0120-808-384 **netvolante.rtpro.yamaha.co.jp**

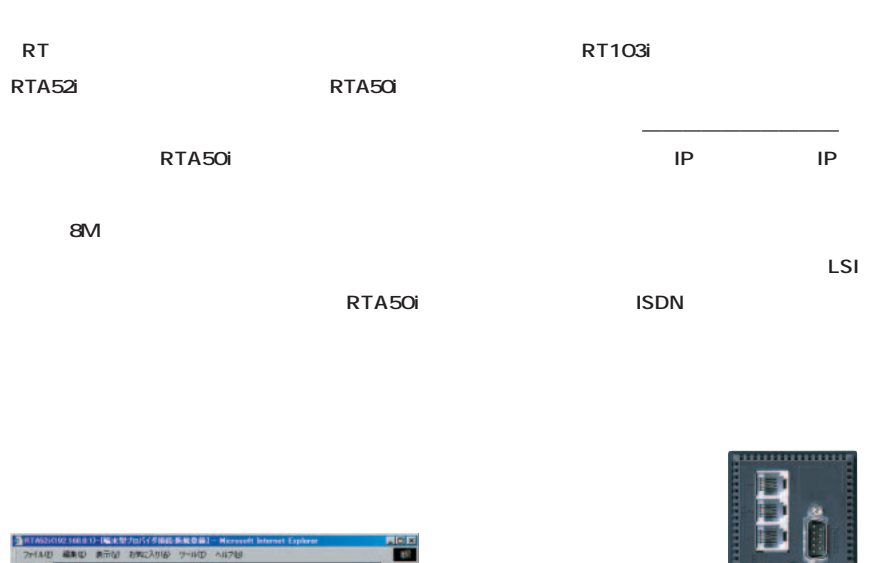

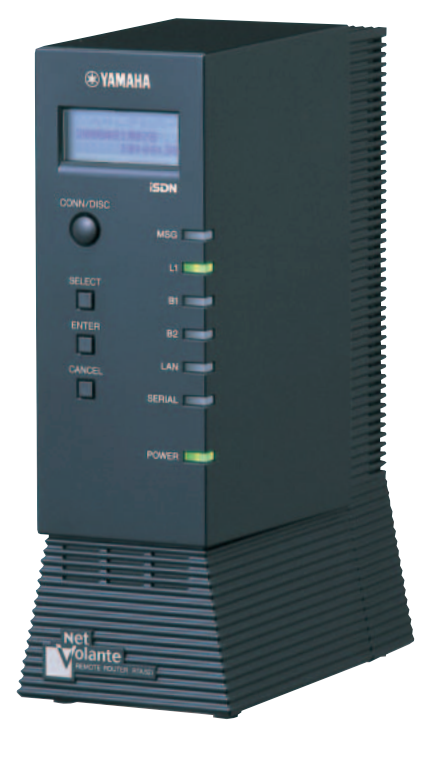

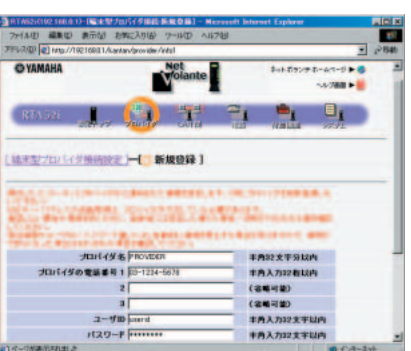

### **RTA52i**

**ISDN** 4 エム

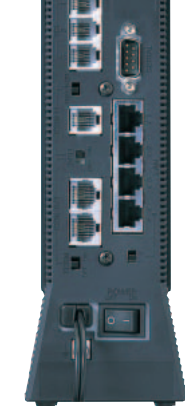

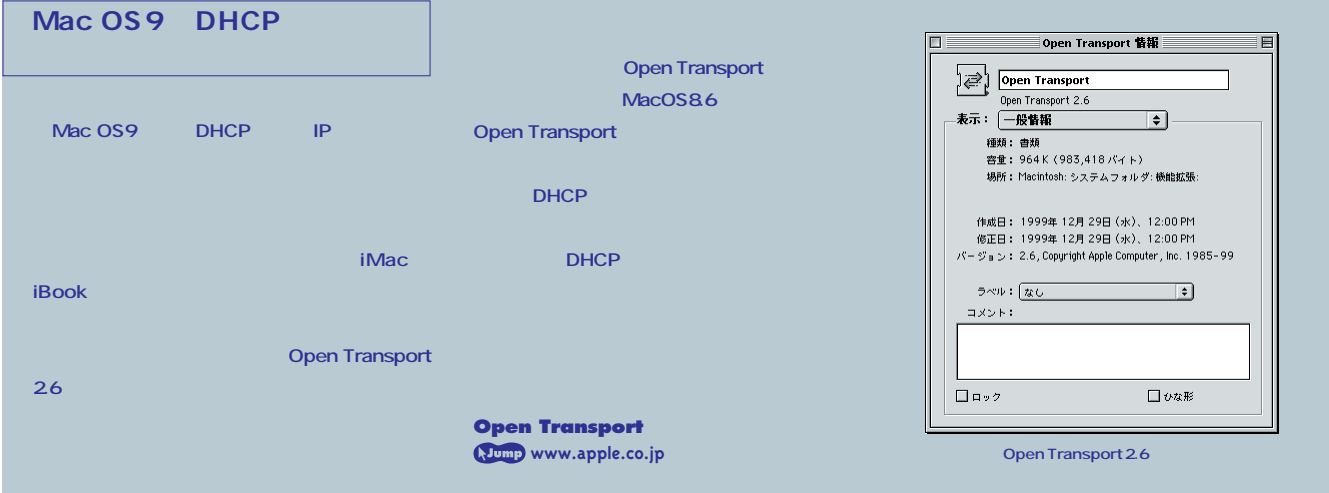

## **NetVehicle-GX5**

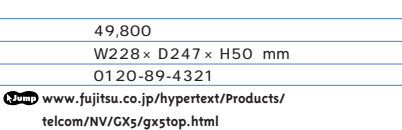

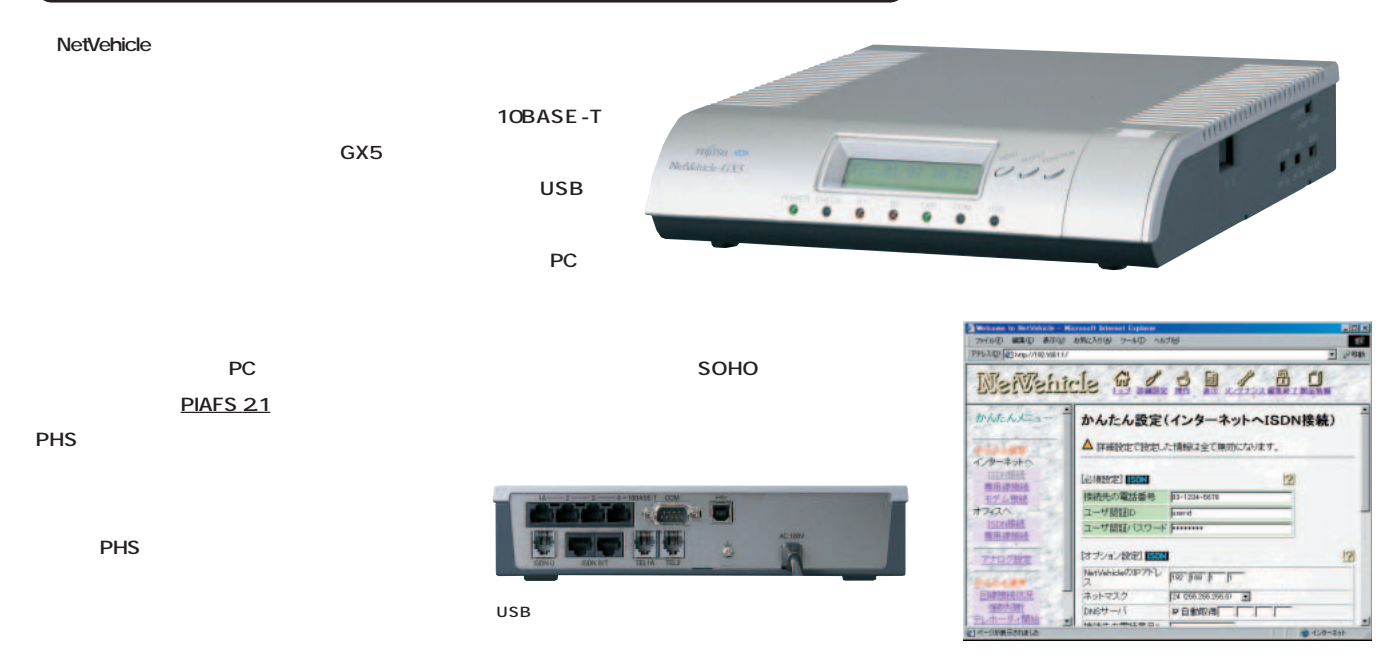

## **Comstarz Router CMZ-RT-DP**

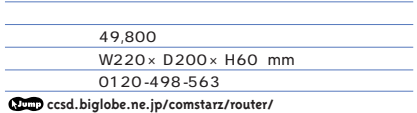

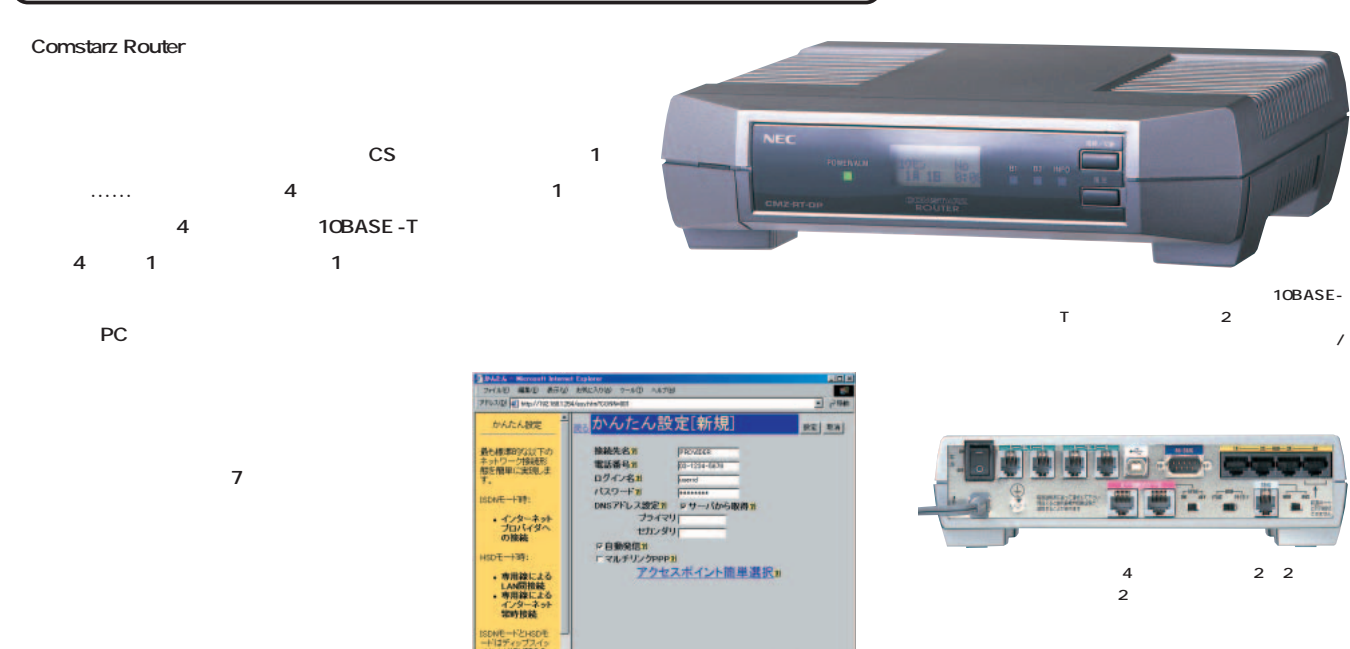

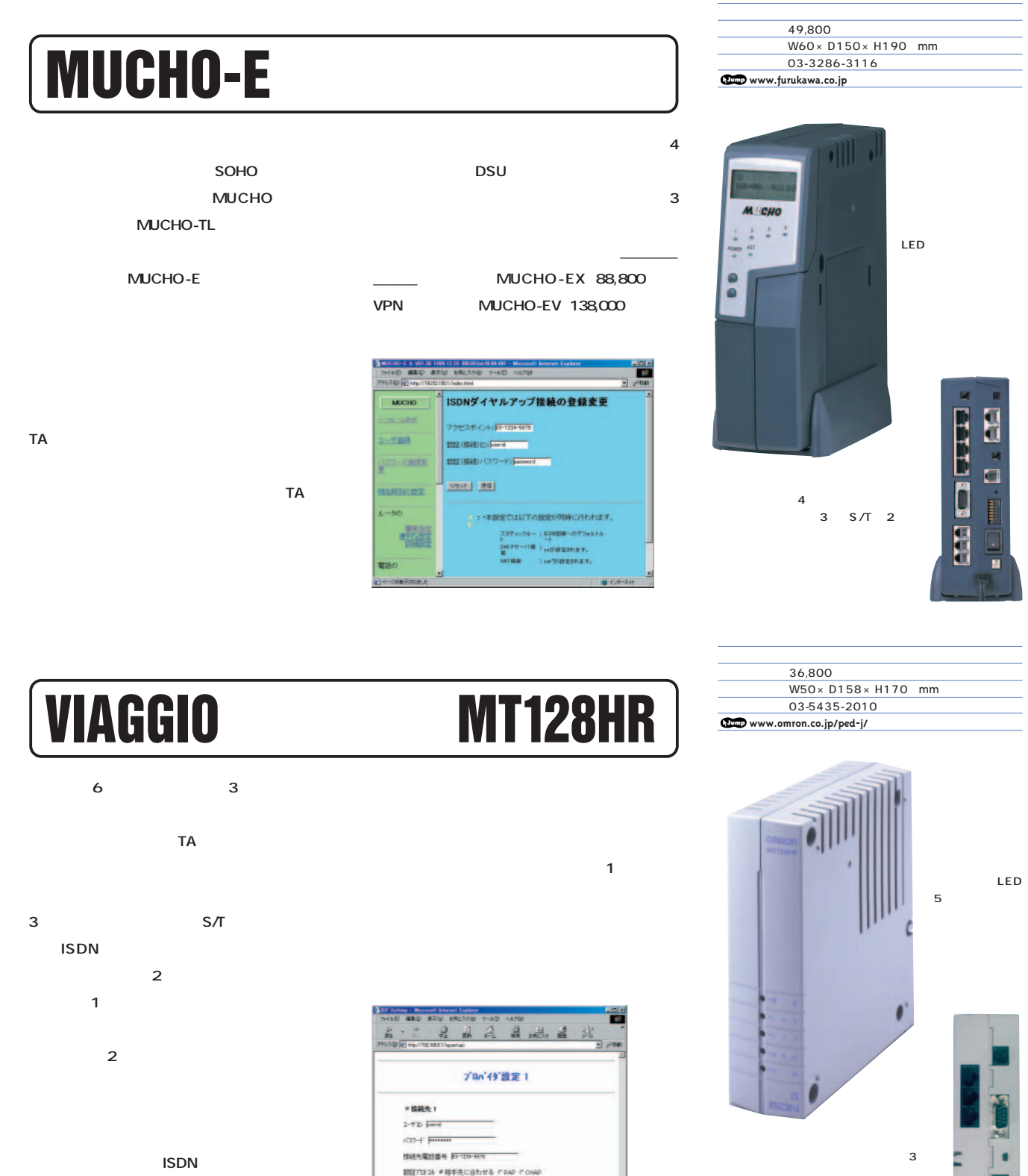

Product Showcase Product Showcase

95/98/NT4.0 MacOS8.1

**JEROTSHOL WARRANTEERS CARDIOROM** Phy<sup>y</sup>正路 \* 使用する r 使用しない

**USTS** SOURCEY **Hommer Adams Adams Adams Adams Adams Adams Adams Adams Adams Adams Adams Adams Adams Adams Adams Adams Adams A** 

**線極性反転スイッチ、U 点、ACアダプター端子**

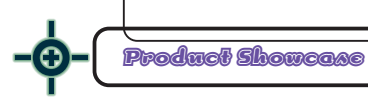

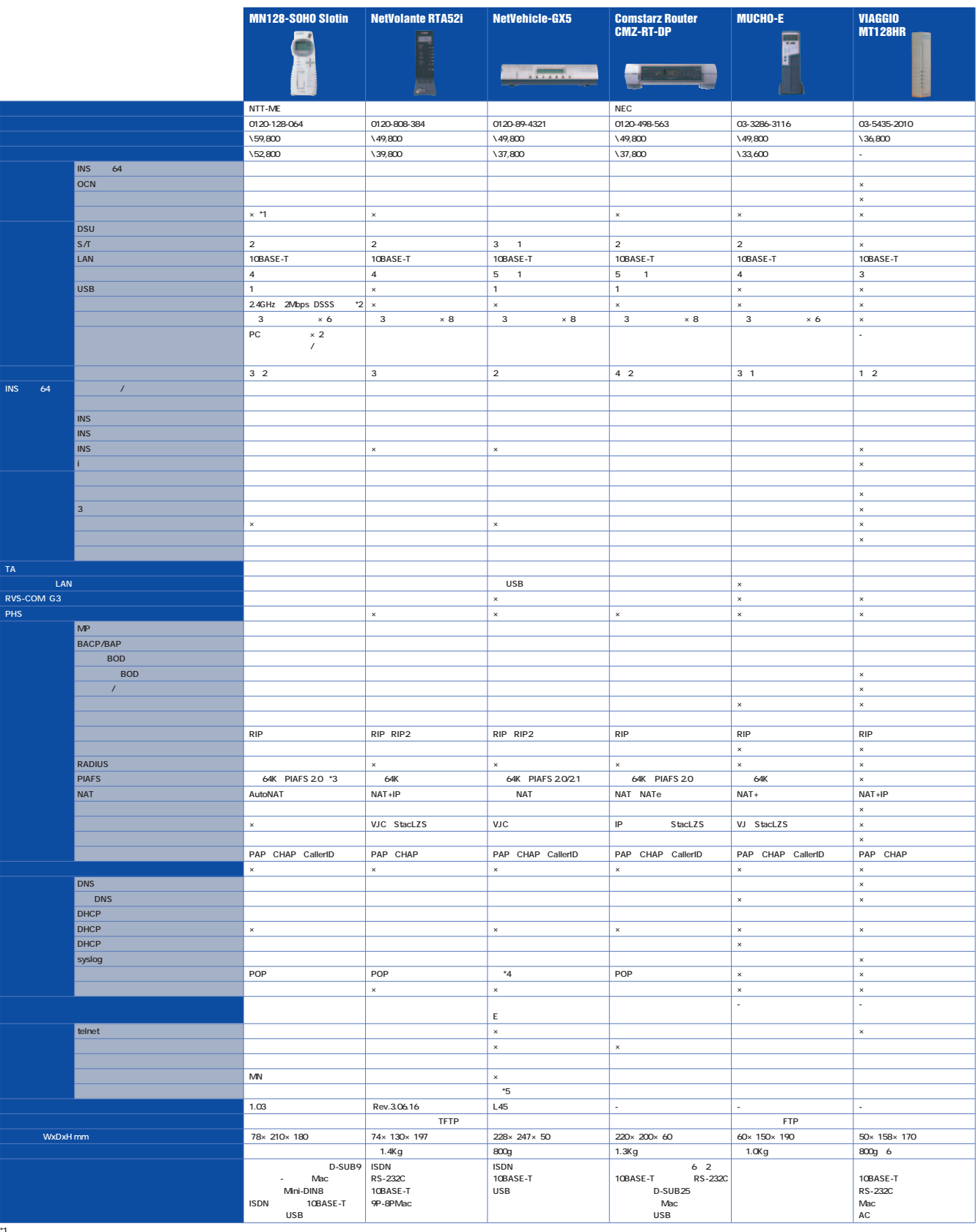

**\*1 発売予定のファックスモデムカードで対応 \*2 別途MN128 SS-LAN Card(12,800円)が2枚必要 \*3 PIAFS 2.1対応予定あり(時期は未定) \*4 プロバイダーからのプッシュ型通知サービスは、@niftyのみ対応で、自動メールチェックはどのプロバイダーでも可能 \*5 アナログ機能設定、IPアドレス設定など制限あり**

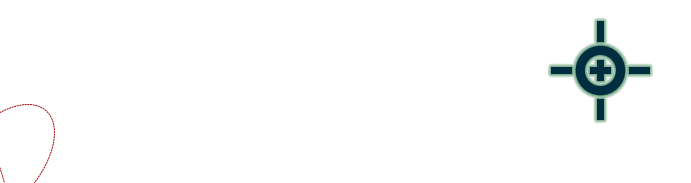

ATV ADSL IP

**CATV スプレント ADSL スプレント ADSL** については、それについては、またというましい<mark>IP</mark>ルーターを紹介しているだろう。ここでは、

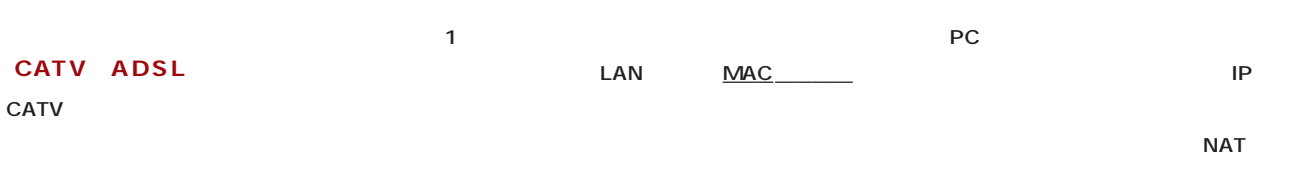

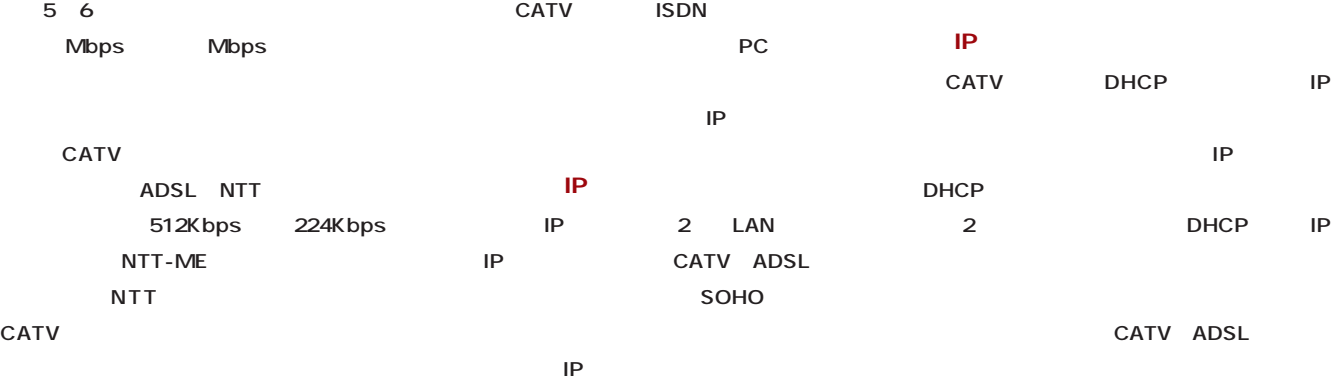

**ISDN** CATV ADSL 2 LAN **ADSLのケーブルモデムに接続し、プライベ**

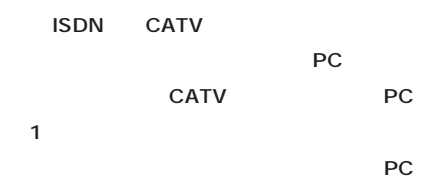

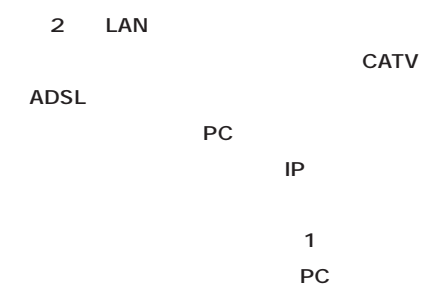

the state of the state of the state of the state of the state of the state of the state of the state of the state of the state of the state of the state of the state of the state of the state of the state of the state of t **Linux** 

**によるIPアドレスの取得がうまくいかない場合**

**EXAMPLE IP** 

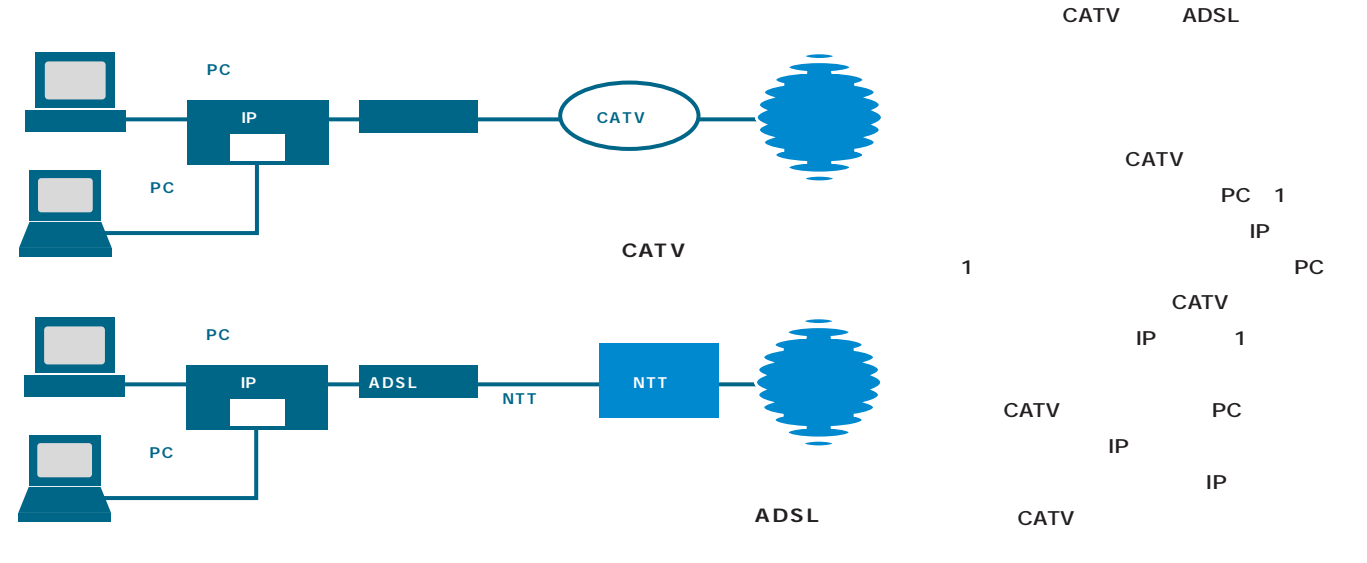

**いるかどうかが重要になる。たとえば DHCP**

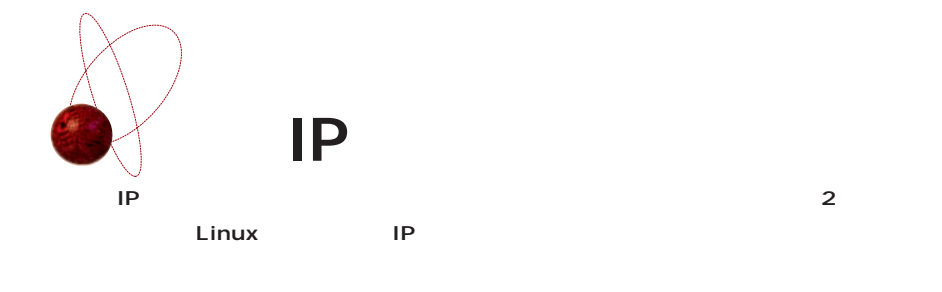

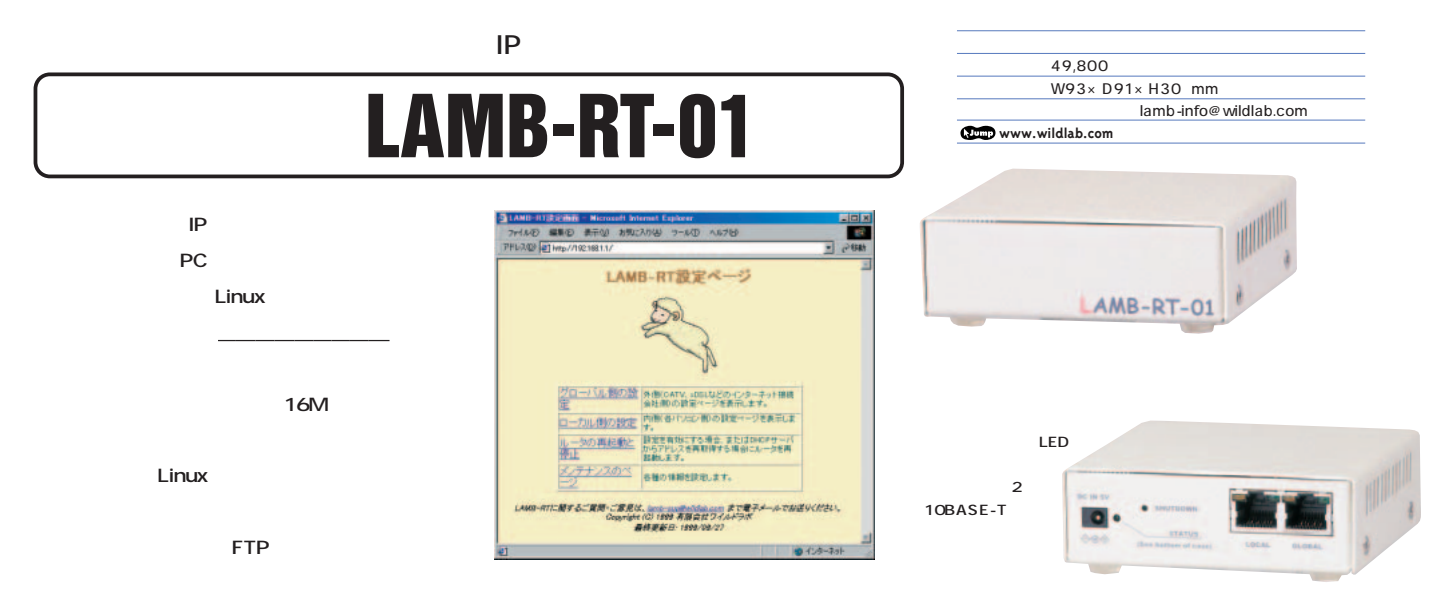

# **COOLGREEN Flex Router**

CATV

Linux
PC ーマンの<sub>IP</sub>ルーターに関する **トレストライズ アマストライズ かんきょう かんきょう しょうかい** 

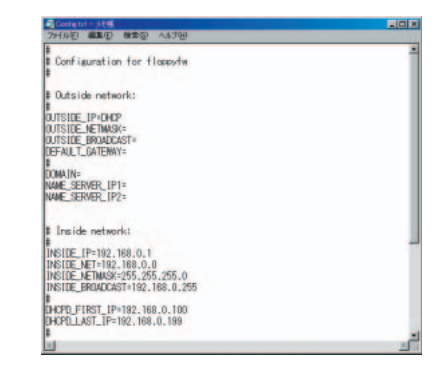

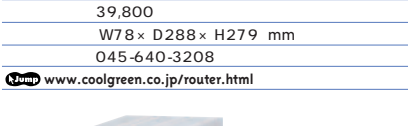

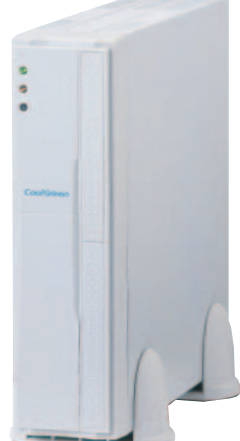

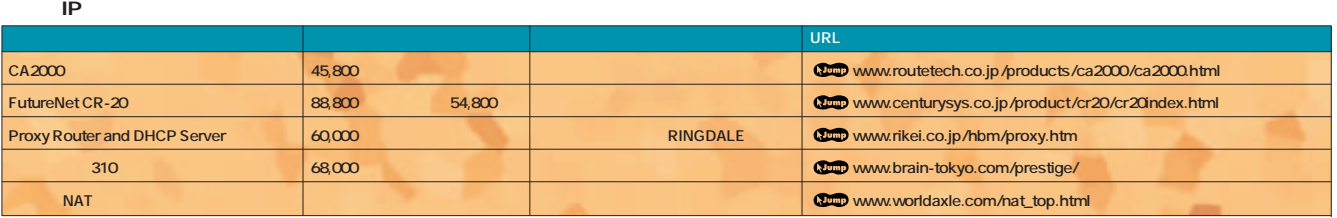

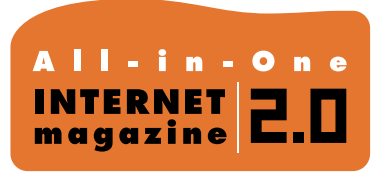

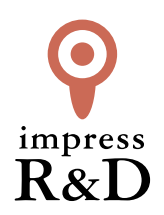

### 「インターネットマガジン バックナンバーアーカイブ] ご利用上の注意

この PDF ファイルは、株式会社インプレス R&D(株式会社インプレスから分割)が 1994 年~2006 年まで 発行した月刊誌『インターネットマガジン』の誌面を PDF 化し、「インターネットマガジン バックナンバー アーカイブ」として以下のウェブサイト「All-in-One INTERNET magazine 2.0」で公開しているものです。

### http://i.impressRD.jp/bn

このファイルをご利用いただくにあたり、下記の注意事項を必ずお読みください。

- ●記載されている内容(技術解説、URL、団体・企業名、商品名、価格、プレゼント募集、アンケートなど)は発行当 時のものです。
- ●収録されている内容は著作権法上の保護を受けています。著作権はそれぞれの記事の著作者(執筆者、写真 の撮影者、イラストの作成者、編集部など)が保持しています。
- ●著作者から許諾が得られなかった著作物は収録されていない場合があります。
- ●このファイルやその内容を改変したり、商用を目的として再利用することはできません。あくまで個人や企業の 非商用利用での閲覧、複製、送信に限られます。
- ●収録されている内容を何らかの媒体に引用としてご利用する際は、出典として媒体名および月号、該当ページ 番号、発行元(株式会社インプレス R&D)、コピーライトなどの情報をご明記ください。
- ●オリジナルの雑誌の発行時点では、株式会社インプレス R&D(当時は株式会社インプレス)と著作権者は内容 が正確なものであるように最大限に努めましたが、すべての情報が完全に正確であることは保証できません。こ のファイルの内容に起因する直接的および間接的な損害に対して、一切の責任を負いません。お客様個人の 責任においてご利用ください。

 このファイルに関するお問い合わせ先 株式会社インプレスR&D All-in-One INTERNET magazine 編集部

im-info@impress.co.jp

Copyright © 1994-2007 Impress R&D, an Impress Group company. All rights reserved.